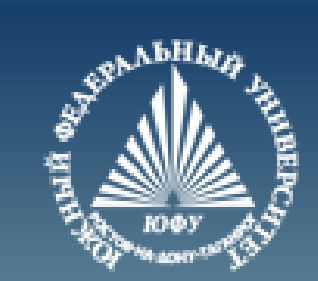

## **Java**

# **Введение в классы**

Лекция #4

Пустовалова О.Г. доцент. каф. мат.мод. ИММиКН ЮФУ

### **Содержание**

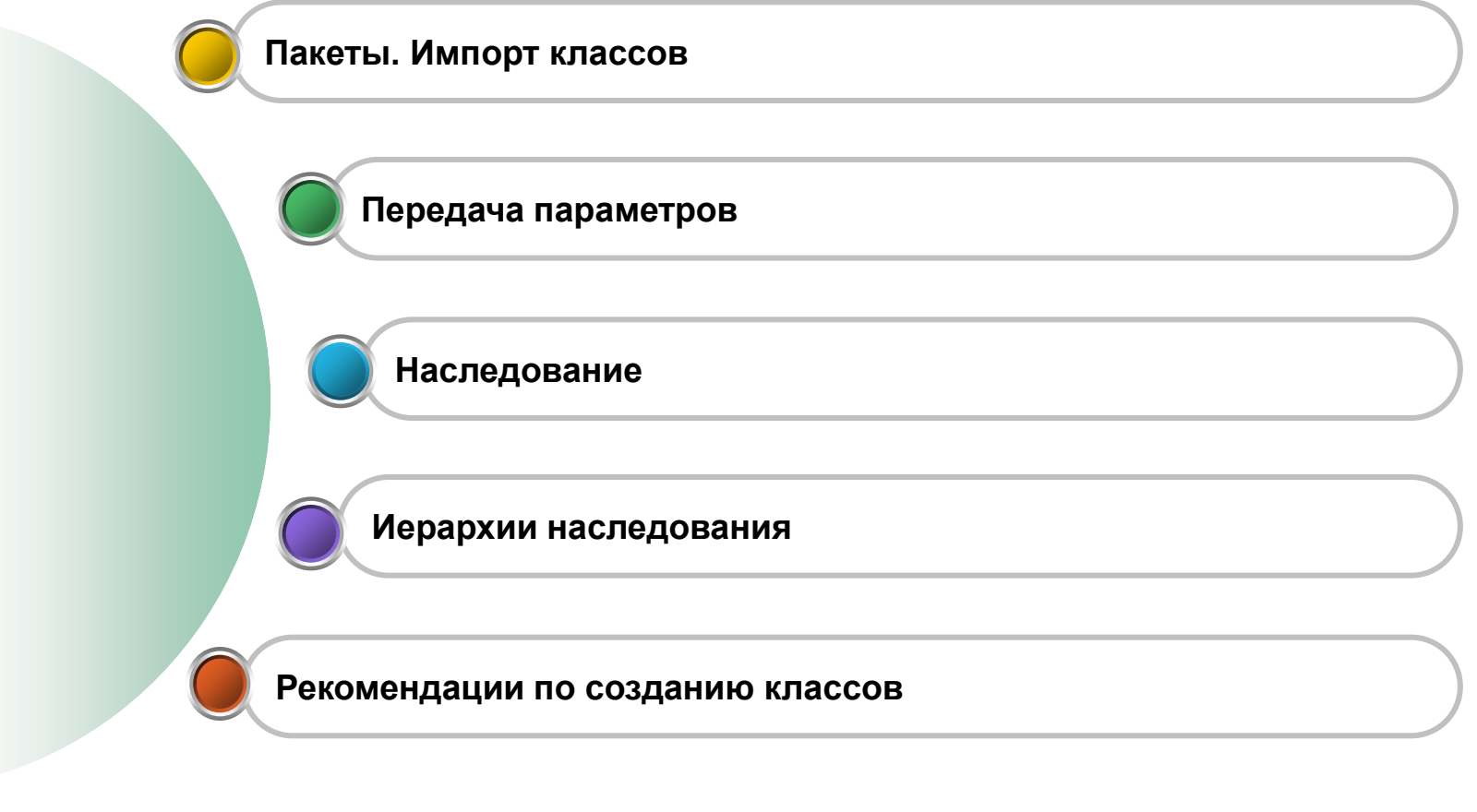

### **ПРОЕКТ INTELLIJ IDEA**

### **Пример проекта IntelliJ Idea**

```
File Edit View Navigate Code Analyze Refactor Bu
Program \left\{ \blacksquare Src \right\} C Person
                                        \odot \div\Box Project \blacktriangledown\dot{\mathbf{u}} =1: Project
       Program C:\Users\Ольга\IdeaProjects\Program
   \checkmark\sum idea
       \vee src
               C Person
              C Program
           \int_{\mathbf{B}}Program.iml
                                                                      \mathbb{C}^{\bullet} Program.java \timesC Person.java \times> IllII External Libraries
                                                                                public class Program{
                                                                      1▶
       Scratches and Consoles
                                                                      \overline{2}\overline{3}public static void main (String[] args) {
                                                                          \blacktriangleright E
                                                                      4
      \mathsf{c}^{\prime} Program.java
                        \circ Person.java \timesPerson kate = new Person (name: "Kate", age: 32);
                                                                      5
                 class Person{
       \left| \right|kate.displayInfo();
                                                                      6
       \overline{2}\overline{7}String name;
       \overline{3}8
                       int age;
       \overline{4}5
                        Person (String name, int age) {
       6\phantom{1}6this. name = name;
       7this.age = age;
       8
       9
                        void displayInfo(){
      10System.out.printf("Name: %s \t Age: %d \n", name, age);
      111213
```
### **Пример проекта IntelliJ Idea**

```
class Person{
   String name;
   int age;
   Person(String name, int age){
      this.name = name;
      this.age = age;
   }
   void displayInfo(){
 System.out.printf("Name: %s \t Age: %d \n"
, name, age);
   }
}
```
### **Пример проекта IntelliJ Idea**

```
public class Program{
   public static void main(String[] args) {
      Person kate = new Person("Kate", 32);
      kate.displayInfo();
   }
}
```
### **КАК СОЗДАТЬ ПАКЕТ**

**7**

Лекция #4. Java

#### **Как создать пакет**

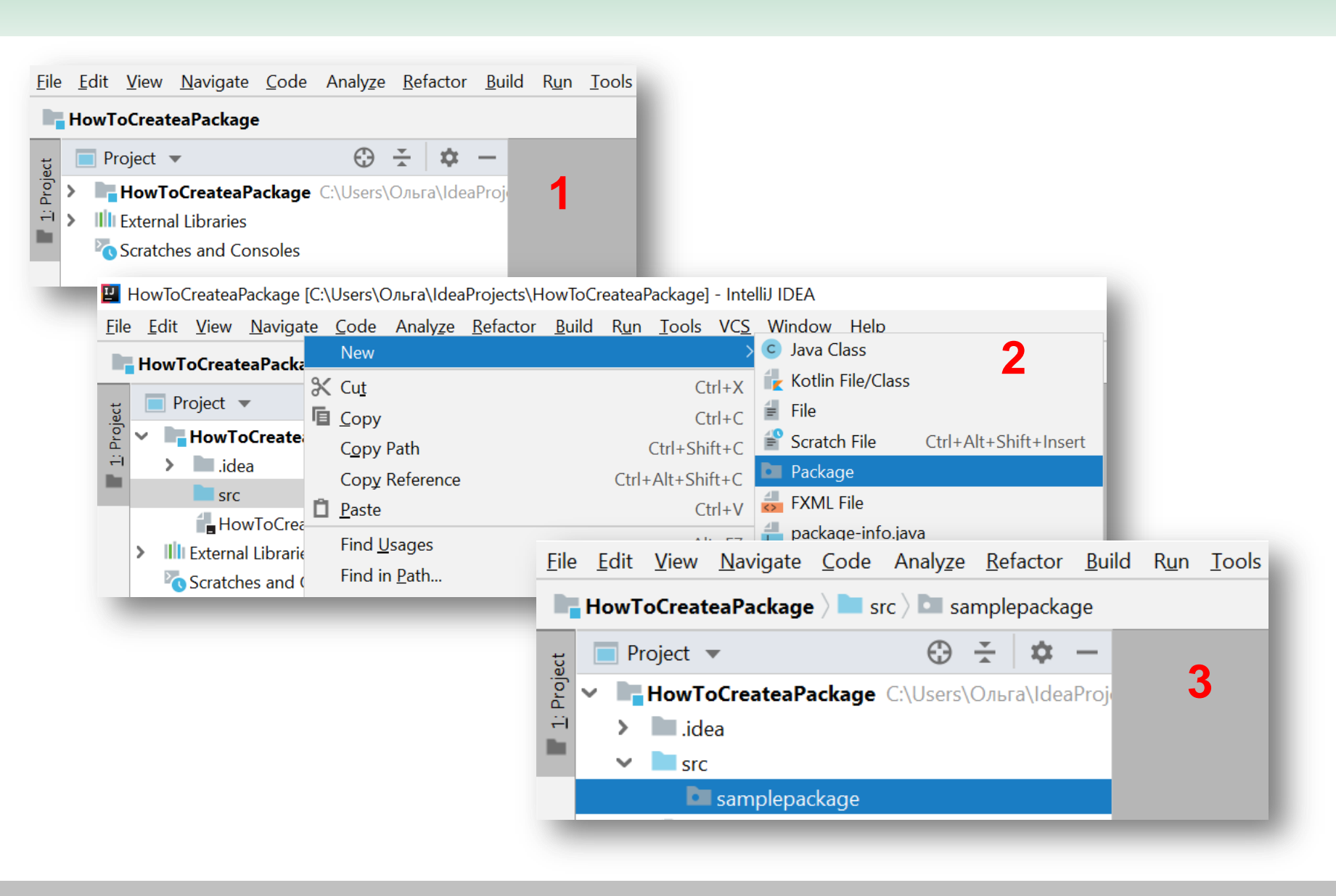

### **Как создать пакет. В пакете создаем класс**

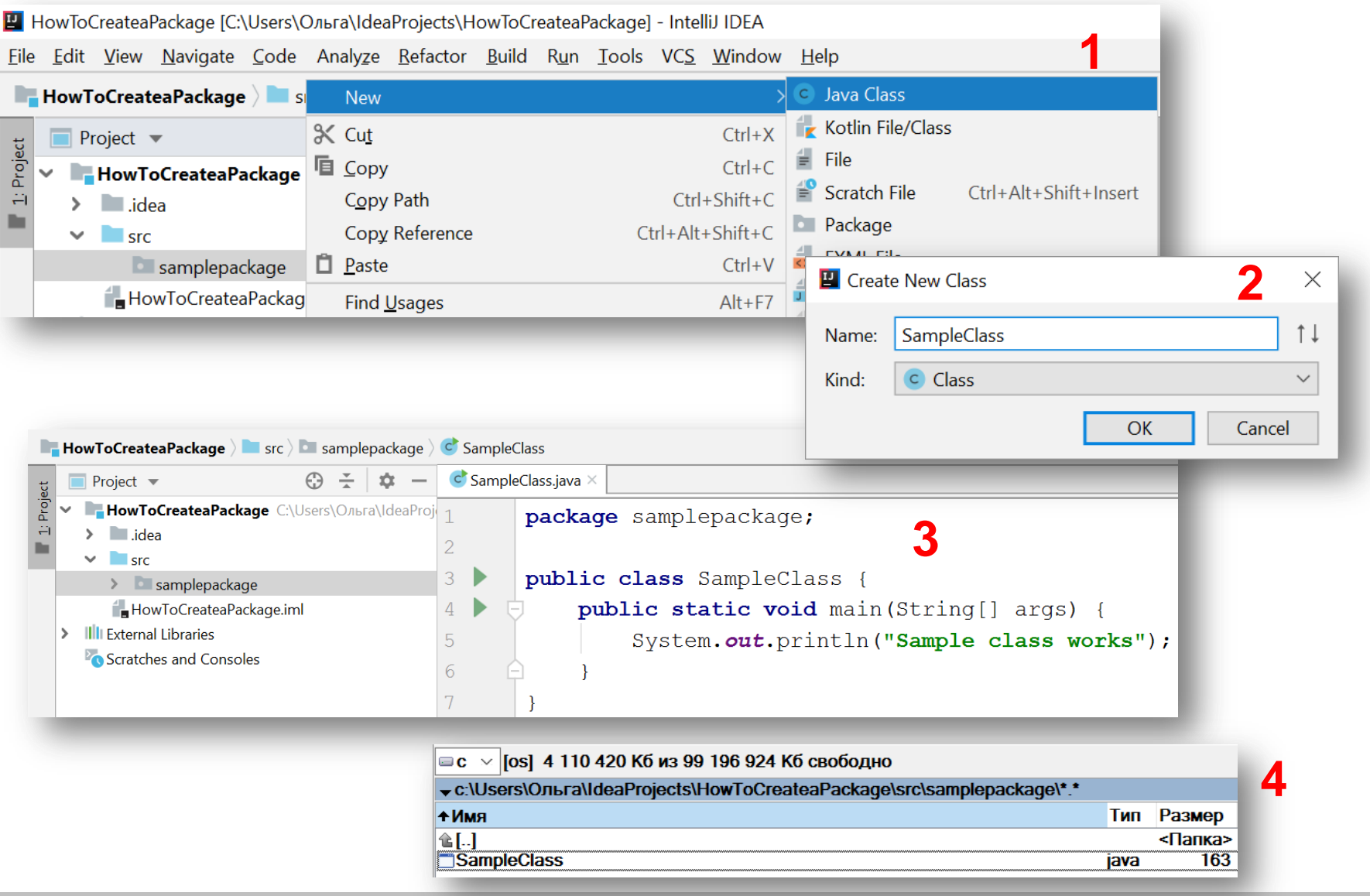

<Папка>

java

71

### **Как создать пакет. В пакете еще один под-пакет**

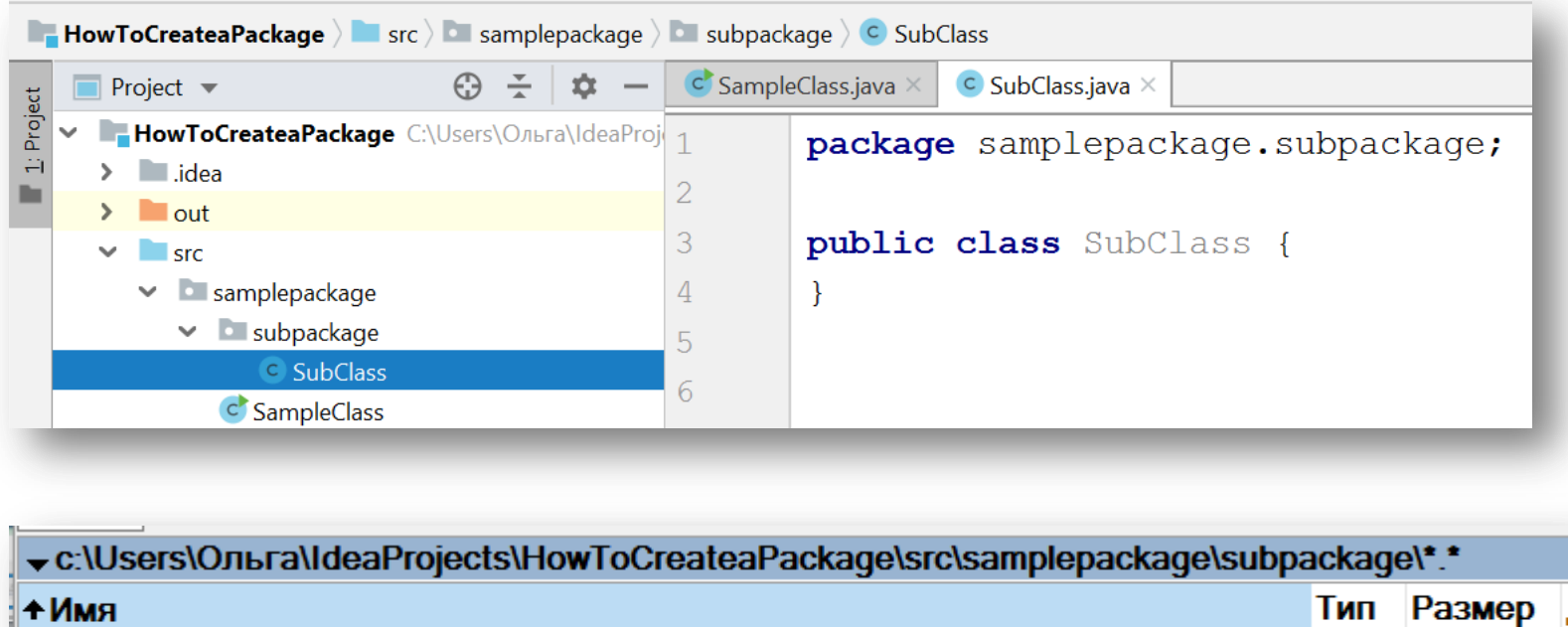

При необходимости можно создать иерархию пакетов

金[..]

 $\Box$ SubClass

### **Для чего создавать пакеты**

- o Для больших проектов в Java классы объединяются в пакеты.
- o Пакеты позволяют организовать классы **логические наборы**.
- o По умолчанию java уже имеет ряд встроенных пакетов, например, **java.lang**, **java.util**, **java.io** и т.д.
- o Пакеты могут иметь вложенные пакеты.

#### **Для чего создавать пакеты**

- o Организация классов в виде пакетов позволяет избежать **конфликта имен между классами**.
- o Бывают ситуации, когда разработчики называют свои классы одинаковыми именами. Принадлежность к пакету позволяет **гарантировать однозначность имен**.
- Названия пакетов соответствуют физической структуре проекта, то есть организации каталогов, в которых находятся файлы с исходным кодом.

o Классы необязательно определять в пакеты. Если для класса пакет не определен, то считается, что данный класс находится в пакете по умолчанию, который не имеет имени.

### **Пакеты**

Пакеты служат в основном для обеспечения **однозначности** имен классов.

Чтобы обеспечить абсолютную однозначность имени пакета, рекомендуется использовать доменное имя компании в Интернете, записанное в обратном порядке.

ru.sfedu.mmcs

#### **Пакеты**

- С точки зрения компилятора между вложенными пакетами отсутствует какая-либо связь.
- Например, пакеты **java.util** и **java.util.jar** вообще не связаны друг с другом.
- Каждый из них представляет собой независимую коллекцию классов.

### **Пакеты. Импорт классов**

В классе могут использоваться все классы из собственного пакета и все *открытые* классы из других пакетов.

Доступ к классам из других пакетов можно получить двумя способами.

1. Перед именем каждого класса можно указать полное имя пакета:

java.time.LocalDate **today** = java.time.LocalDate.*now*() ;

2. Импортировать

*// все классы из пакета time* **import** java.time.\*;

*// импортирование отдельного класса* **import** java.time.LocalDate;

### **Пакеты. Импорт классов**

```
public class SampleClass {
```

```
 public static void main(String[] args) {
```

```
 java.time.LocalDate today = java.time.LocalDate.now() ;
```

```
 System.out.println(" today = "+today);
```

```
today = 2019-04-24
```

```
package samplepackage;
```

```
// все классы из пакета time
import java.time.*;
```

```
public class SampleClass {
   public static void main(String[] args) {
      LocalDate today = LocalDate.now() ;
```

```
 System.out.println(" today = "+today);
 }}
```
}

}

### **ПЕРЕДАЧА ПАРАМЕТРОВ**

### **Инициализация полей по умолчанию**

Если значение поля в конструкторе явно не задано, то ему автоматически присваивается значение по умолчанию:

- числам нули;
- $\checkmark$  логическим переменным логическое значение false;
- $\checkmark$  ссылкам на объект пустое значение null.

Если поля инициализируются неявно, программа становится менее понятной.

### **Конструктор без аргументов**

```
public Employee()
{
   name ="";
  salary = 0;
}
```
Если в классе совсем не определены конструкторы, то автоматически создается конструктор без аргументов.

В этом конструкторе всем полям экземпляра присваиваются их значения, предусмотренные по умолчанию.

### **Передача параметров в метод. Общий подход**

```
Во многих языках программирования (в частности, C++ и 
Pascal) предусмотрены два способа передачи параметров: 
    по значению
```
по ссылке.

### **Передача параметров в метод по значению**

Для того, чтобы можно было изменить переданное значение в качестве параметра нужно использовать объект.

### **Передача объекта в метод. Пример. Часть 1. Employee**

```
class Employee {
   // к данным полям имеют доступ только методы самого класса
   private String name;
   private double salary;
   // конструктор
   public Employee(String n, double s) {
     name = n;salary = s; \} // метод
  public String getNameO() {
      return name;
   }
  public double getSalary() {
      return salary;
   }
   public void raiseSalary(double byPercent) {
      double raise = salary * byPercent / 100;
     salary += raise; }
     public static void tripleSalary(Employee x) {
        x.raiseSalary(200);
     }
}
```
### **Передача объекта в метод. Пример. Часть 2. Employee**

```
public class EmployeeTest {
```

```
public static void main(String[] args) {
// заполнить массив staff тремя объектами типа Employee
     Emplovee[] staff = new Emplovee[3];
```

```
 staff[0] = new Employee("Carl "
, 10000);
     staff[1] = new Employee("Harry ", 500);
     staff[2] = new Employee("Tony ", 400);
```

```
// поднять всем работникам зарплату на 5%
     for (Employee е : staff)
       e.raiseSalary(5);
```

```
 staff[0].tripleSalary(staff[0]);
```
*// вывести данные обо всех объектах типа Employee*

**for** (Employee e : staff) System.*out*.println(e.getNameO() + **" - "** + e.getSalary());

Carl - 31500.0 Harry - 525.0 Tony - 420.0

}

}

# **НАСЛЕДОВАНИЕ**

#### **Наследование**

- Классы, суперклассы и подклассы
- Глобальный суперкласс Object
- Обобщенные списочные массивы
- Объектные оболочки и автоупаковка
- Методы с переменным числом параметров
- Классы перечислений
- Рефлексия
- Рекомендации по применению наследования

### **Наследование. Классы, суперклассы и подклассы**

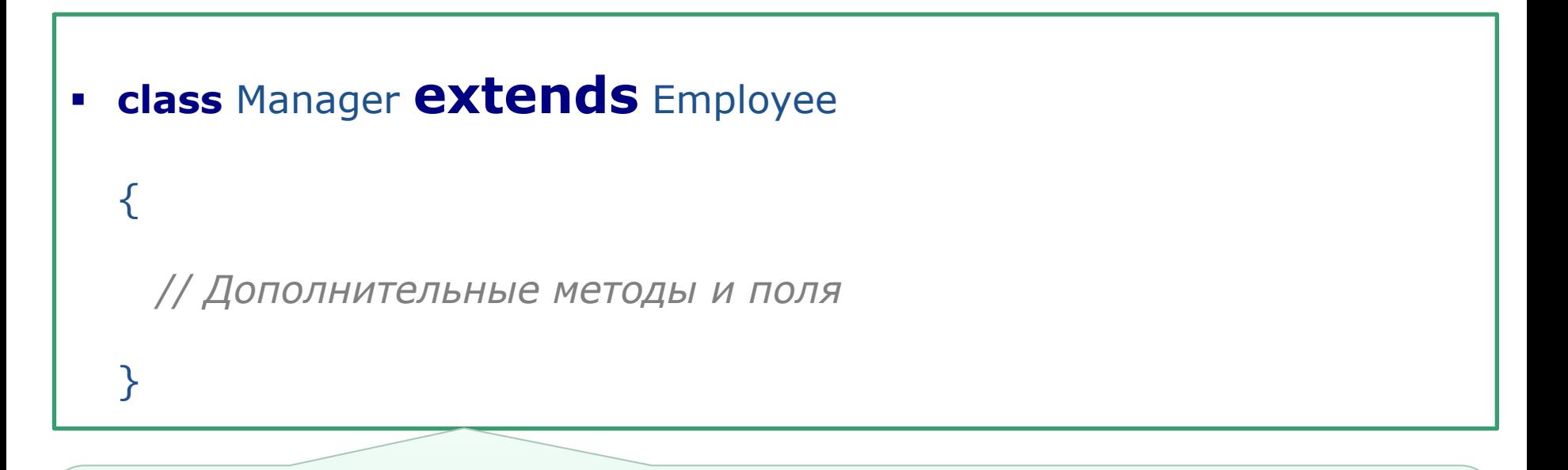

Для обозначения наследования в Java служит ключевое слово

### **extends**

Любое наследование в Java является открытым, т.е. в этом языке нет аналога закрытому и защищенному наследованию, допускаемому в C++.

### **Наследование. Классы, суперклассы и подклассы**

Ключевое слово **extends** означает, что на основе существующего класса создается новый класс.

Существующий класс называется *суперклассом, базовым* или *родительским,* а вновь создаваемый — *подклассом, производным*  или *порожденным.* 

В среде программирующих на Java наиболее широко распространены термины *суперкласс* и *подкласс,* хотя некоторые из них предпочитают пользоваться терминами *родительский* и *порожденный,* более тесно связанными с понятием наследования.

### **Наследование. Переопределение методов подкласса**

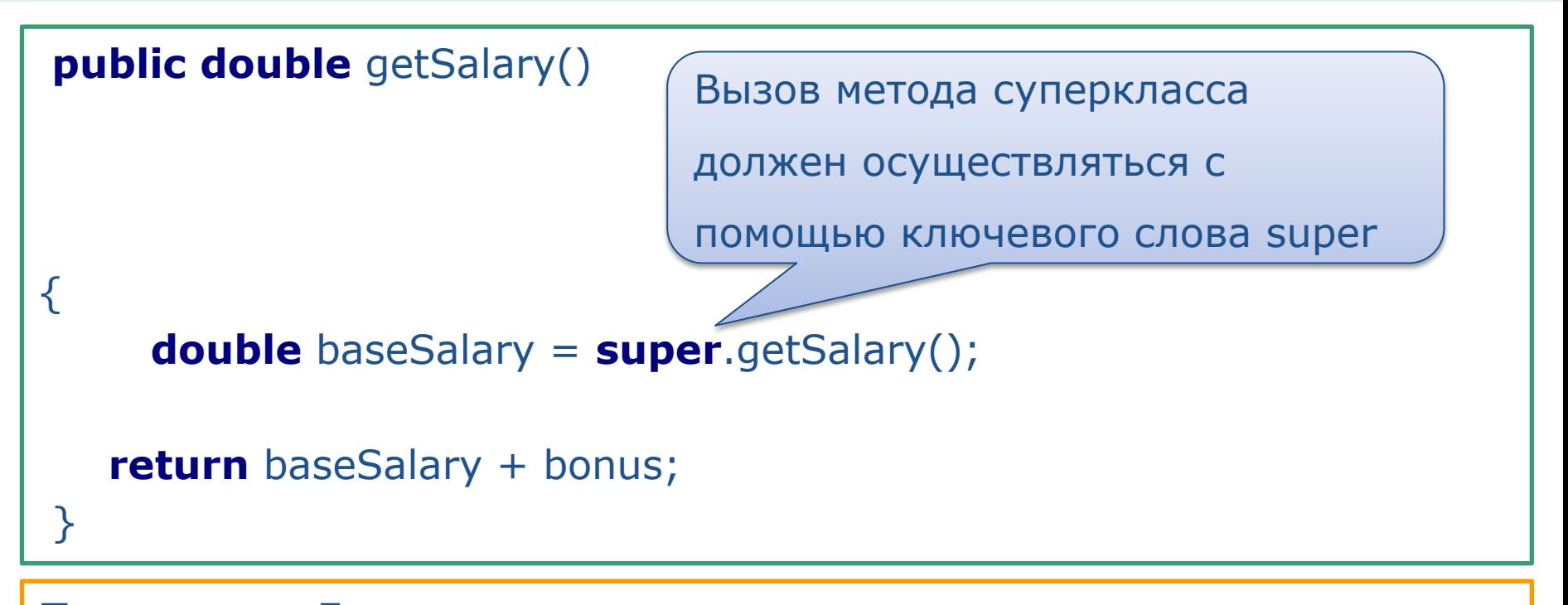

**Пояснение**. Если в переопределяемом методе используется метод суперкласса, то он должен вызываться вместе с ключевым словом **super**.

В подкласс можно *вводить* поля, а также *вводить* и *переопределять*  методы из суперкласса.

### **Наследование. Конструкторы подклассов**

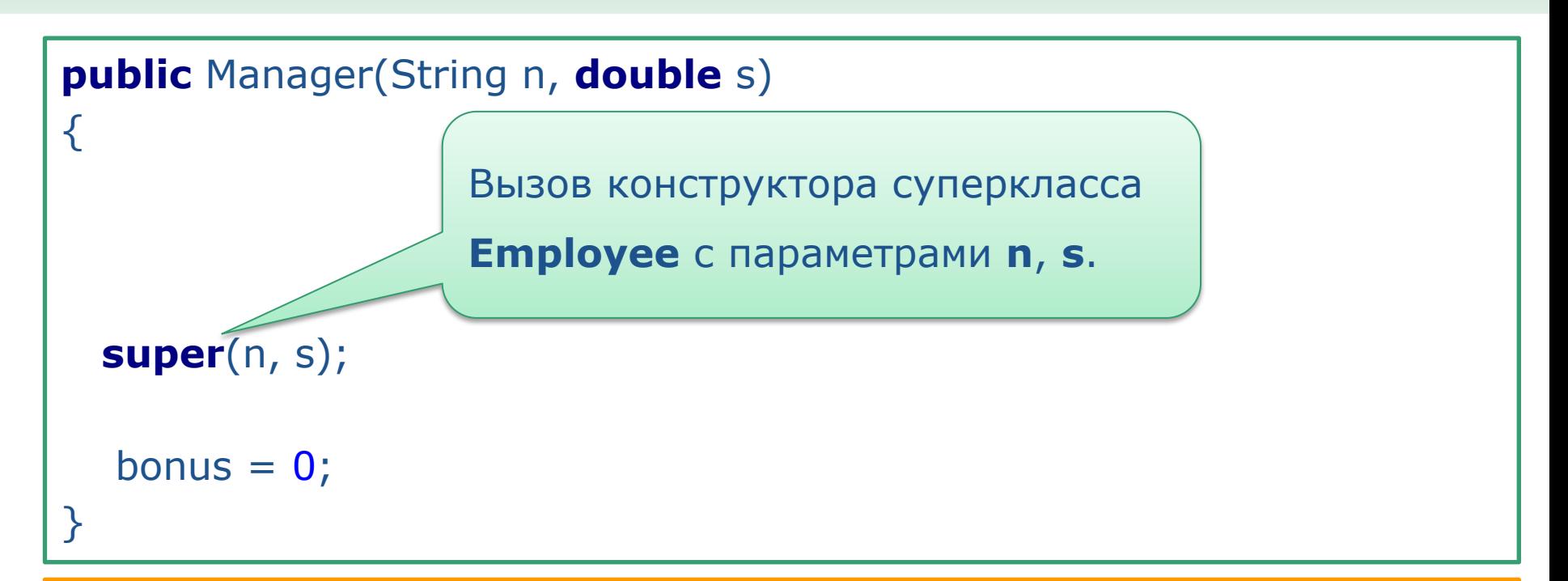

Конструктор класса **Manager** не имеет доступа к закрытым полям класса **Employee,** поэтому он должен инициализировать их, вызывая другой конструктор с помощью ключевого слова **super.** 

Вызов, содержащий обращение **super,** должен быть первым оператором в конструкторе подкласса.

### **Наследование. Пример Employee. Часть 1**

```
class Employee {
   // к данным полям имеют доступ только методы самого класса
   private String name;
   private double salary;
   // конструктор
   public Employee(String n, double s) {
      name = n;
      salary = s;
 }
   // метод
  public String getName() {
      return name;
   }
   public double getSalary() {
      return salary;
   }}
```
**Наследование. Пример Employee. Часть 2**

```
class Manager extends Employee
{
   private double bonus;
   public Manager(String n, double s)
  \left\{ \right. super(n, s);
     bonus = 0;
 }
   public double setBonus(double b){
      bonus=b;
     return bonus;
 }
   public double getSalary(){
      double baseSalary = super.getSalary();
      return baseSalary + bonus;
   }}
```
### **Наследование. Пример Employee. Часть 3**

```
public class EmployeeTest {
   public static void main(String[] args) {
      Employee[] staff = new Employee[3];
      Manager boss = new Manager("Carl", 10000);
      boss.setBonus(5000);
     staff[0] = boss;
      staff[1] = new Employee("Harry", 500);
      staff[2] = new Employee("Tony", 400);
     for (Employee e : staff)
         System.out.println(e.getName() + " - "
              + e.getSalary());
 }
                                                 Carl - 15000.0
                                                 Harry - 500.0
                                                 Tony - 400.0
```
}

### **Задания**

Для всех заданий создать класс Test, в котором проверить работу дочерних классов.

- 1. Создать базовый класс Animal с полями: private boolean vegetarian; private String eats; private int noOfLegs;. На его основе создать подкласс Cat с полями суперкласса и private String color.
- 2. Создать базовый класс Building. На его основе создать подклассы: House, School, Library, Supermarket.
- 3. Создать базовый класс Horse. На его основе создать подклассы: Zebra, Donkey, Pegasus.
- 4. Создать базовый класс Food. На его основе создать подклассы: Starter, Soup, Salad, MainDish.
- 5. Создать базовый класс FootWear. На его основе создать подклассы: Shoes, Trainers, Boots, HighShoes, Sandals, Slippers.

### **ИЕРАРХИИ НАСЛЕДОВАНИЯ**

#### **Иерархии наследования**

- Наследование не обязательно ограничивается одним уровнем классов.
- Совокупность всех классов, производных от общего суперкласса, называется иерархией наследования.
- Путь от конкретного класса к его потомкам в иерархии называется **цепочкой наследования**.

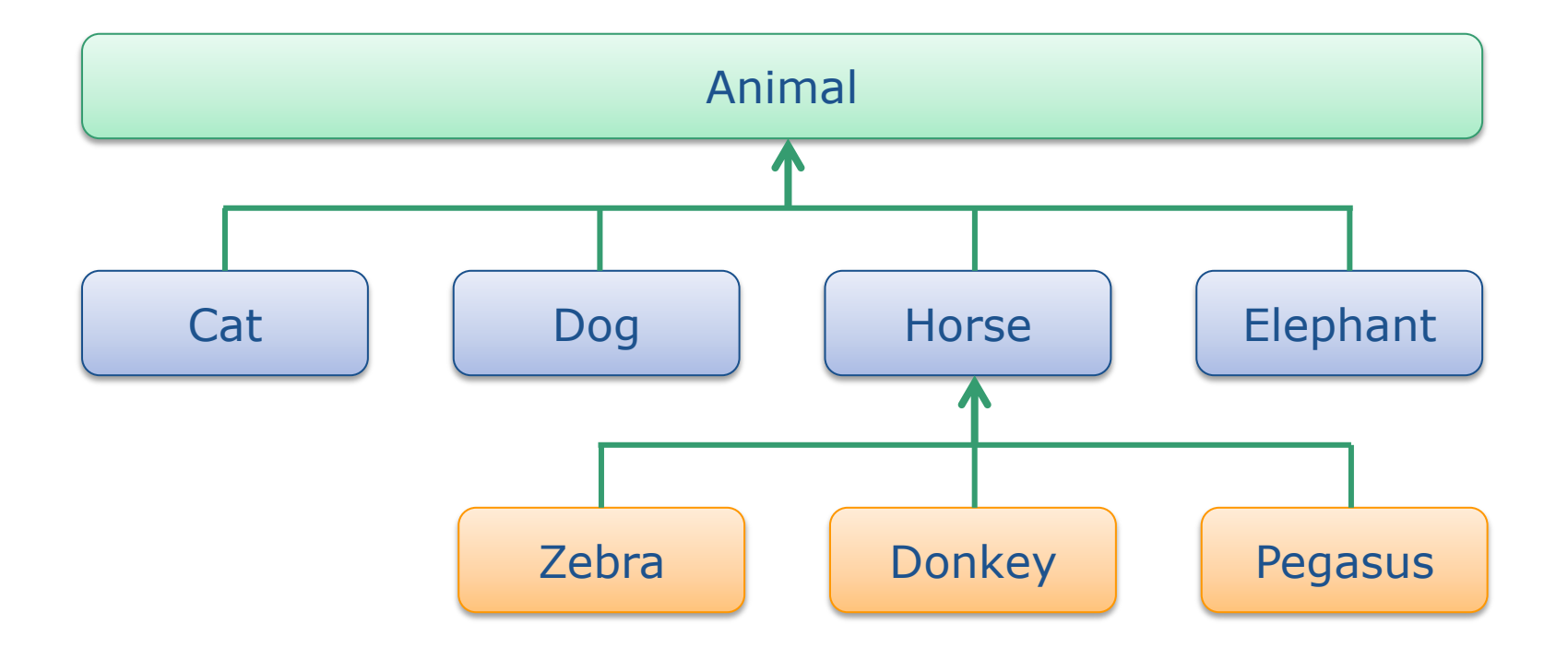

# **РЕКОМЕНДАЦИИ ПО РАЗРАБОТКЕ КЛАССОВ**

- 1. Всегда храните данные в переменных, объявленных как private.
- o Первое и главное требование: всеми средствами избегайте нарушения инкапсуляции.
- o Иногда приходится писать методы доступа к полю или модифицирующие методы, но предоставлять доступ к полям не следует

- 2. Всегда инициализируйте данные.
- o В языке Java локальные переменные не инициализируются, но поля в объектах инициализируются.
- o Не полагайтесь на действия по умолчанию, инициализируйте переменные явным образом с помощью конструкторов.

*3.* Не употребляйте в классе слишком много простых типов.

o Несколько связанных между собой полей простых типов следует объединять в новый класс. Такие классы проще для понимания, а кроме того, их легче видоизменить.

Четыре поля из класса Customer нужно объединить в новый класс Address:

**private** String **street**; **private** String **city**; **private** String **state**; **private int zip**;

4. Не для всех полей нужно создавать методы доступа и модификации.

o существуют поля, которые после создания объекта совсем не изменяются. К их числу относится, в частности, массив сокращенных названий штатов США в классе Address.

- 5. Разбивайте на части слишком крупные классы.
- o Если есть очевидная возможность разделить один сложный класс на два класса попроще, то воспользуйтесь ею.

6. Выбирайте для классов и методов осмысленные имена, ясно указывающие на их назначение.

- o Удобно принять следующие условные обозначения: имя класса должно быть именем существительным (**Order**) или именем существительным, которому предшествует имя прилагательное (**RushOrder**) или деепричастие (**BillingAddress**).
- o Как правило, методы доступа должны начинаться словом **get**, представленным строчными буквами (**getSalary**), а модифицирующие методы — словом **set**, также представленным строчными буквами (**setSalary**).

- 7. Отдавайте предпочтение неизменяемым классам.
- o Трудность модификации состоит в том, что она может происходить параллельно, когда в нескольких потоках исполнения предпринимается одновременная попытка обновить объект. Результаты такого обновления непредсказуемы.
- o Если же классы являются неизменяемыми, то их объекты можно благополучно разделять среди нескольких потоков исполнения.

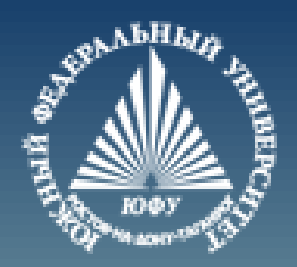

# **Cnack6o sa BHMMaHMe!**